# **ESET Tech Center**

Kennisbank > ESET Endpoint Encryption > Encrypt additional disks or disk partitions from ESET Endpoint Encryption Server

# Encrypt additional disks or disk partitions from ESET Endpoint Encryption Server

Steef | ESET Nederland - 2021-05-19 - Reacties (0) - ESET Endpoint Encryption

#### lssue

• Encrypt additional or secondary disks or disk partitions from ESET Endpoint Encryption Server

## Details

You can encrypt secondary or additional disks and disk partitions of workstations that are managed by the ESET Endpoint Encryption Server.

## Solution

- 1. Log in to the ESET Endpoint Encryption (EEE) Server.
- 2. Click **Workstations**, select the workstation on which you want to encrypt additional disks or disk partitions and click **Details**.

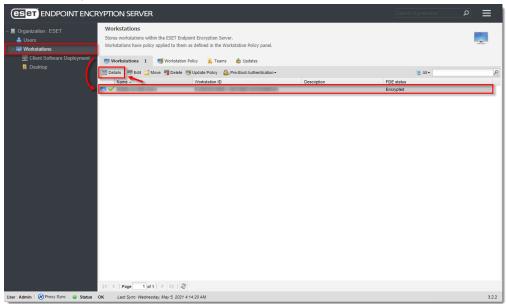

 In the Disk Information section, ensure that the encryption progress of other disks has been completed and click Full Disk Encryption. The Full Disk Encryption option is only available if other encryption/decryption processes are completed.

| 🕎 Workstation Detai                         | s 🍓 Activated Users 💲 FDE Logins 🍵 Updates 🜻 Events                                                                                                    |
|---------------------------------------------|----------------------------------------------------------------------------------------------------|
| 🎨   👼 Edit Description                      | 💽 Full Disk Encryption 🖳 Disable   🙆 Pre-Bool Authentication -   💊 Tools -                                                                                                    |
|                                             |                                                                                                    |
| Workstation Statu                           |                                                                                                    |
| Full Disk Encryption<br>FDE Mode: Not using | Status: Encrypted a TPM                                                                                                    |
| Command Status: P                           | licy is correct and no pending updates                                                                                                    |
|                                             |                                                                                                    |
| Workstation Detail                          | Disk Information more                                                                                                    |
| Name                                        | 🖾 Disk 0 32.00 GB                                                                                                    |
| Fully Qualified Name                        | ✓ Encrypted C: (No Name) 25.53 GB                                                                                                    |
| Workstation ID                              | Not Encrypted E: (No Name) 5.86 GB                                                                                                    |
| Description<br>Status                       | Policy is correct and no pending updates                                                                                                    |
|                                             | Poicy is correct and no pending updates Encrypted Encrypted Encryp |
| Full Disk Encryption                        | Encrypted                                                                                                    |
| System Informatio                           |                                                                                                    |
| Workstation Type                            | PC                                                                                                    |
| ESET Endpoint<br>Encryption Version         | 5.0.7.3                                                                                                    |
| Operating System                            | Microsoft Windows 10                                                                                                    |
| Version                                     | 2004                                                                                                    |
| System Type                                 | 64-bit                                                                                                    |
| Build                                       | 19041                                                                                                    |
| Hardware Informa                            |                                                                                                    |
| Manufacturer                                | Whate, Inc.                                                                                                    |
|                                             | ristations                                                                                                    |

4. Click **Encrypt** next to the disks or disk partition you want to encrypt (unencrypted disks or disk partitions are marked dark red)

| I Full Disk Encryption : SEM                               | IELAK-EEE-MAN                                           |                         |                              | ×        |
|------------------------------------------------------------|---------------------------------------------------------|-------------------------|------------------------------|----------|
| Full Disk Encryption has be                                | en performed on this work                               | station.                |                              |          |
| Disks and partitions can be<br>(encrypt/decrypt) can be ca | encrypted or decrypted b<br>arried out on one disk at a | y selecting be<br>time. | elow. Only one type of o     | peration |
| 🖾 Disk 0                                                   |                                                         |                         |                              |          |
| 32.00 GB<br>GPT (Boot, System)                             | C: (No Name)<br>25.53 GB NTFS (System)                  |                         | E: (No Name)<br>5.86 GB NTFS |          |
| SAS                                                        | Encrypted                                               | Decrypt                 | Not Encrypted                | Encrypt  |
|                                                            |                                                         |                         |                              |          |
|                                                            |                                                         |                         |                              |          |
|                                                            |                                                         |                         |                              |          |
|                                                            |                                                         |                         |                              |          |
|                                                            |                                                         |                         |                              |          |
|                                                            |                                                         |                         |                              |          |
| Show Non Encryptable Part                                  | itions                                                  |                         |                              | Cancel   |

5. Click **Encrypt** in the bottom right corner of the dialog window.

| 👌 Fi       | ull Disk Encryption : SEM                              | ELAK-EEE-MAN                                            |                         |                              | ×       |
|------------|--------------------------------------------------------|---------------------------------------------------------|-------------------------|------------------------------|---------|
| Fu         | II Disk Encryption has be                              | en performed on this wor                                | kstation.               |                              |         |
| Di:<br>(ei | sks and partitions can be<br>ncrypt/decrypt) can be ca | encrypted or decrypted b<br>rrried out on one disk at a | y selecting be<br>time. | elow. Only one type of op    | eration |
|            | Disk 0                                                 |                                                         |                         |                              |         |
|            | 2.00 GB<br>PT (Boot, System)                           | C: (No Name)<br>25.53 GB NTFS (System)                  |                         | E: (No Name)<br>5.86 GB NTFS |         |
|            | AS                                                     | Encrypted                                               | Decrypt                 | Encrypt                      | Encrypt |
|            |                                                        |                                                         |                         |                              |         |
|            |                                                        |                                                         |                         |                              |         |
|            |                                                        |                                                         |                         |                              |         |
|            |                                                        |                                                         |                         |                              |         |
|            |                                                        |                                                         |                         |                              |         |
|            |                                                        |                                                         |                         |                              |         |
|            |                                                        |                                                         |                         |                              |         |
|            |                                                        |                                                         |                         |                              |         |
| 🗆 s        | Show Non Encryptable Parti                             | tions                                                   |                         | Encrypt                      | Cancel  |

6. Type your EEE Server login password and click **OK** to confirm the operation.

| 🔒 En | crypt                          |                                |             | ×               |
|------|--------------------------------|--------------------------------|-------------|-----------------|
|      | se confirm yo<br>' Login Passw | ou wish to carry out th<br>ord | iis operati | ion by entering |
| · ·  | 2                              |                                |             |                 |
|      | Password                       | •••••                          |             |                 |

The encryption command will be received automatically when the workstation next checks in with the cloud. To speed up the process, you can <u>manually synchronize the ESET</u> <u>Endpoint Encryption Client and Server</u>.